МКОУ «СРЕДНЯЯ ОБЩЕОБРАЗОВАТЕЛЬНАЯ ШКОЛА №1» г. ЖИЗДРЫ **УТВЕРЖДАЮ Директор школы: \_\_\_\_\_\_\_\_\_\_\_\_\_\_\_\_\_\_\_\_\_ Е.В. Помазенков «30» \_августа\_\_ 2022 г.** МКОУ «СОШ №1) Жиздры

РАБОЧАЯ ПРОГРАММА

по внеурочной деятельности

# Учебный год **2022 - 2023**

Класс 1

Внеурочная деятельность **Путешествие в компьютерную долину**

Уровень обучения: начальное общее образование

Учитель: Карпова И.В.

# **Программа внеурочной деятельности «Путешествие в компьютерную долину» ( общеинтеллектуальное и общекультурное направления)**

## **Пояснительная записка**

 «Путешествие в Компьютерную долину» входит во внеурочную деятельность по *общеинтеллектуальному и общекультурному направлениям*. Внеурочные занятия по программе «Путешествие в Компьютерную Долину» предполагают создание и реализацию мини-проектов с помощью информационных технологий. Создание мультимедийных презентаций путем совместной проектной деятельности – *основная форма работы.*

#### **Актуальность, новизна, педагогическая целесообразность.**

 На сегодняшний день компьютерная грамотность нужна любому современному человеку, компьютер используется в самых разных областях: обучение, развлечение, работа, общение и т.д. Чтобы приобрести навыки работы на компьютере, необходимы начальные, базовые знания. Без них любой пользователь персонального компьютера будет чувствовать себя неуверенно, пытаться выполнять действия наугад. Работа такого пользователя очень часто является непродуктивной и приводит к ошибкам.

Ребенок в современном информационном обществе должен уметь работать на компьютере, находить нужную информацию в различных информационных источниках (электронных энциклопедиях, Интернете), обрабатывать ее и использовать приобретенные знания и навыки в жизни.

Учащиеся младших классов проявляют большой интерес к работе на компьютере и обладают психологической готовностью к активной встрече с ним. Общение с компьютером увеличивает потребность в приобретении знаний, продолжении образования.

В младшем школьном возрасте происходит постепенная смена ведущей деятельности, переход от игры к учебе. При этом игра сохраняет свою ведущую роль. Поэтому значительное место на занятиях занимают игры. Возможность опоры на игровую деятельность позволяет сделать интересными и осмысленными любую учебную деятельность. Дети при восприятии материала обращают внимание на яркую подачу его, эмоциональную окраску, в связи с этим основной формой объяснения материала является демонстрация. Концепция обучения ориентирована на развитие мышления и творческих способностей младших школьников. Сложность поставленной задачи определяется тем, что, с одной стороны необходимо стремиться к развитию мышления и творческих способностей детей, а с другой стороны - давать им знания о мире современных компьютеров в увлекательной, интересной форме.

Поэтому очень важна роль курса изучения компьютера в начальных классах.

Во-первых, для формирования различных видов мышления, в том числе операционного (алгоритмического). Процесс обучения сочетает развитие логического и образного мышления, что возможно благодаря использованию графических и звуковых средств.

Во-вторых, для выполнения практической работы с информацией, для приобретения навыков работы с современным программным обеспечением. Освоение компьютера в начальных классах поможет детям использовать его как инструмент своей деятельности на уроках с применением компьютера.

В-третьих, для представления об универсальных возможностях использования компьютера как средства обучения, вычисления, изображения, редактирования, развлечения и др.

В-четвертых, для формирования интереса и для создания положительных эмоциональных отношений детей к вычислительной технике. Компьютер позволяет превратить любой урок в интересную игру.

Программа курса ориентирована на большой объем практических, творческих работ с использованием компьютера.

#### **Цель программы:**

 **Целью программы** внеурочной деятельности по информатике и ИКТ «Путешествие в Компьютерную Долину» является информационная поддержка проектной деятельности учащихся по всем предметам школьного курса и развитие умений использования современных информационных технологий в образовательном процессе.

#### **Задачи программы:**

- развитие проектных, исследовательских умений младших школьников; навыков набора текста; - формирование начального опыта поиска информации в Интернете и фиксации найденной информации;

- развитие умений разработки мультимедийных презентаций и публичных выступлений в ходе их сопровождения; способов обработки графических информационных объектов (цифровых фотографий, сканированных объектов);

- обучение школьников поиску, отбору, организации и использованию информации для решения учебных и практических задач; - формирование первоначальных навыков планирования целенаправленной деятельности человека, в том числе учебной деятельности;

- дать первоначальные представления о компьютере и современных информационных технологиях, первичных навыков работы на компьютере; - дать представления об этических нормах работы с информацией, об информационной безопасности личности и государства;

- развивать у учащихся исследовательские умения, познавательную и творческую активность.

 В начальной школе особое значение придаѐтся вооружению учащихся исходными знаниями, такими как понимание логики работы компьютеров, логик оперирования информационными моделями: однозначными описаниями предметов, действий и рассуждений. При создании таких моделей потребуется умение сравнивать, анализировать, обобщать, абстрагировать, видеть структурные, иерархические и причинно-следственные связи.

Программа соответствует основной стратегии развития школы:

- ориентации содержания образования на развитие личности;

- реализации деятельностного подхода к обучению;

- обучению ключевым компетенциям (готовности учащихся использовать усвоенные знания, умения и способы деятельности в реальной жизни для решения практических задач) и привитие общих умений, навыков, способов деятельности как существенных элементов культуры, являющихся необходимым условием развития и социализации учащихся;

- обеспечению пропедевтической работы, направленной на раннюю профилизацию учащихся.

 Программа рассчитана на *33 ч в* год с проведением занятий раз в неделю продолжительностью 40 мин. Содержание отвечает требованию к организации внеурочной деятельности и не требует от учащихся дополнительных знаний.

#### **Условия реализации программы.**

Занятия проводятся в компьютерном классе - это обусловлено наличием 10-15 оборудованных компьютерами рабочих мест ученика в классном кабинете. **Форма организации внеурочной деятельности:** проектная деятельность.

#### **Формы и виды деятельности**

- **Демонстрационная** работу на компьютере выполняет учитель, а учащиеся наблюдают.
- **Фронтальная** синхронная работа учащихся по освоению или закреплению материала под руководством учителя.
- **Самостоятельная** выполнение самостоятельной работы с компьютером в пределах одного, двух или части урока. Учитель обеспечивает индивидуальный контроль над работой учащихся.
- **Творческий проект** выполнение работы в микро-группах на протяжении нескольких занятий
- **Работа консультантов** ученик контролирует работу всей группы кружка.

#### **Прогнозируемые результаты и способы их проверки**

#### *Личностные результаты*

К личностным результатам освоения информационных и коммуникационных технологий как инструмента в учѐбе и повседневной жизни можно отнести:

- критическое отношение к информации и избирательность еѐ восприятия;
- уважение к информации о частной жизни и информационным результатам других людей;
- осмысление мотивов своих действий при выполнении заданий с жизненными ситуациями;
- начало профессионального самоопределения, ознакомление с миром профессий, связанных с информационными и коммуникационными технологиями.

#### *Метапредметные результаты*

*Регулятивные* универсальные учебные действия:

- планирование последовательности шагов алгоритма для достижения цели;
- поиск ошибок в плане действий и внесение в него изменений.

*Познавательные* универсальные учебные действия:

- моделирование, то есть преобразование объекта из чувственной формы в модель, где выделены существенные характеристики объекта (пространственно-графическая или знаково-символическая);
- анализ объектов с целью выделения признаков (существенных, несущественных);
- синтез составление целого из частей, в том числе самостоятельное достраивание с восполнением недостающих компонентов;
- выбор оснований и критериев для сравнения, сериации, классификации объектов;
- подведение под понятие;
- установление причинно-следственных связей;
- построение логической цепи рассуждений.

*Коммуникативные* универсальные учебные действия:

- аргументирование своей точки зрения на выбор оснований и критериев при выделении признаков, сравнении и классификации объектов;
- выслушивание собеседника и ведение диалога;

признание возможности существования различных точек зрения и права каждого иметь свою точку зрения.

#### *Предметные результаты*

В результате изучения курса учащиеся

#### *должны уметь***:**

- работать в простейших текстовых и графических редакторах;
- раскрашивать рисунки;
- составлять рисунки с применением всех изученных функций графического редактора;
- изготавливать простые презентации из картинок или фотографий;

#### *должны знать:*

- правила поведения в компьютерном классе;
- как работать в редакторах;
- основные функции редакторов.
- составлять и защищать творческие мини-проекты.

#### *Ожидаемый результат*:

По окончании обучения учащиеся должны демонстрировать сформированные умения и навыки работы на компьютере и применять их в практической деятельности и повседневной жизни.

Умение самостоятельно осуществлять творческие проекты в интегрированной мультимедийной среде.

Создание банка данных детских работ (статей, рисунков, презентаций) для использования в учебно-воспитательном процессе.

Совершенствование материально-технической базы.

#### **Формы контроля.**

Анкетирование, тестирование, написание и иллюстрирование статей, редактирование текстов, создание презентаций, конкурсы работ учащихся, выставки, конференции, презентации. Теоретические знания оцениваются через участие во внеклассных мероприятиях - игра «Умники и умницы», игра по станциям «Путешествие в Компьютерный мир», конкурс «Эрудит ЭМУ» и т.д.

#### **Режим занятий**

Образовательная деятельность проводится в течение всего календарного года, с 1 сентября по 25 мая.

#### **Учебный период**

Начало учебного периода – 1 сентября; Окончание учебного периода – 25 мая.

### **Содержание**

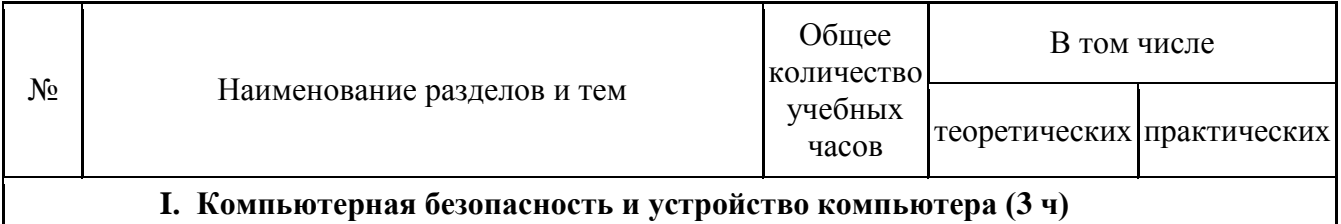

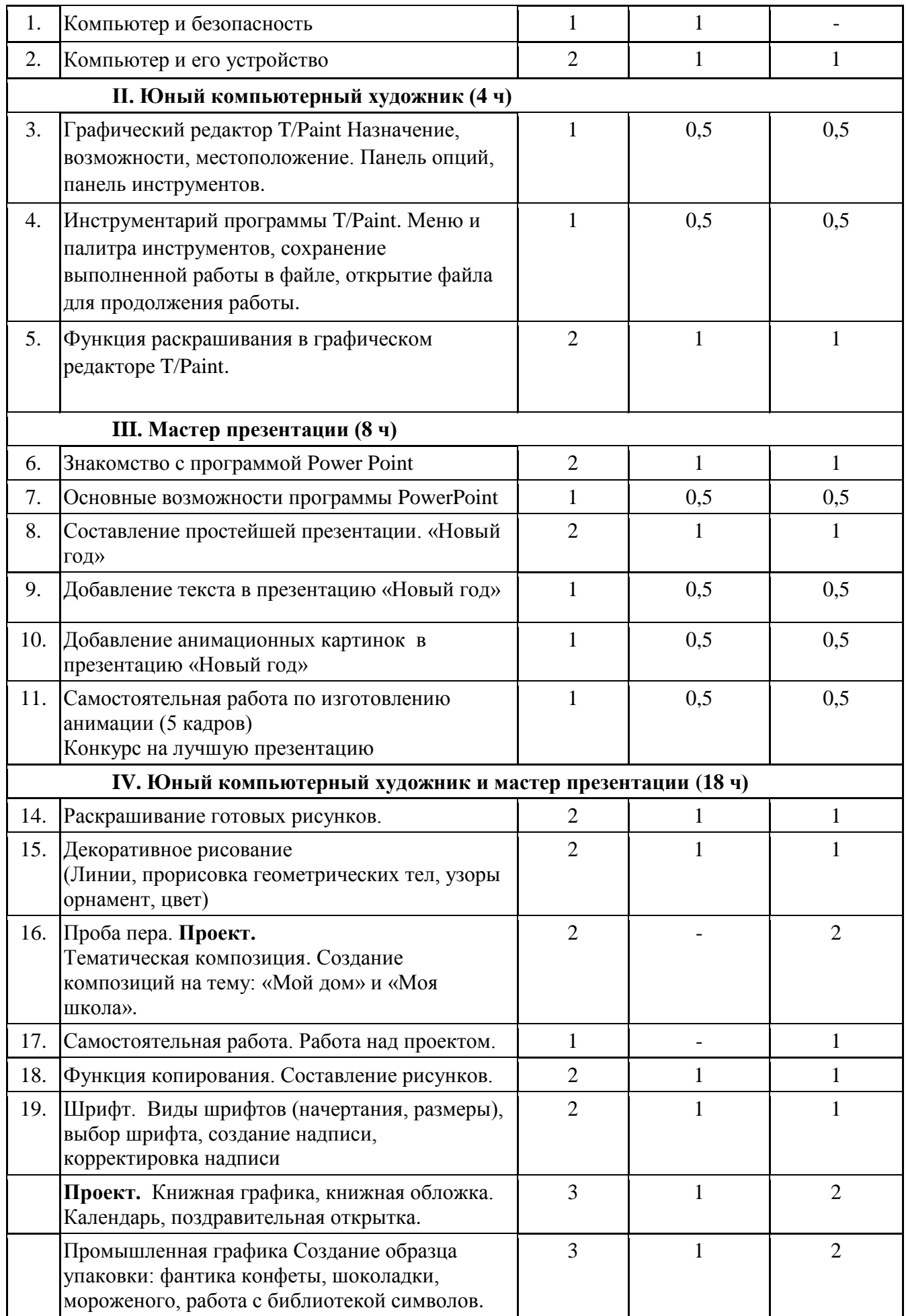

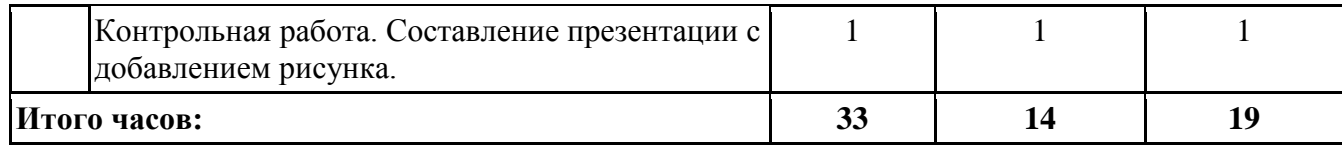

# **Календарно-тематическое планирование**

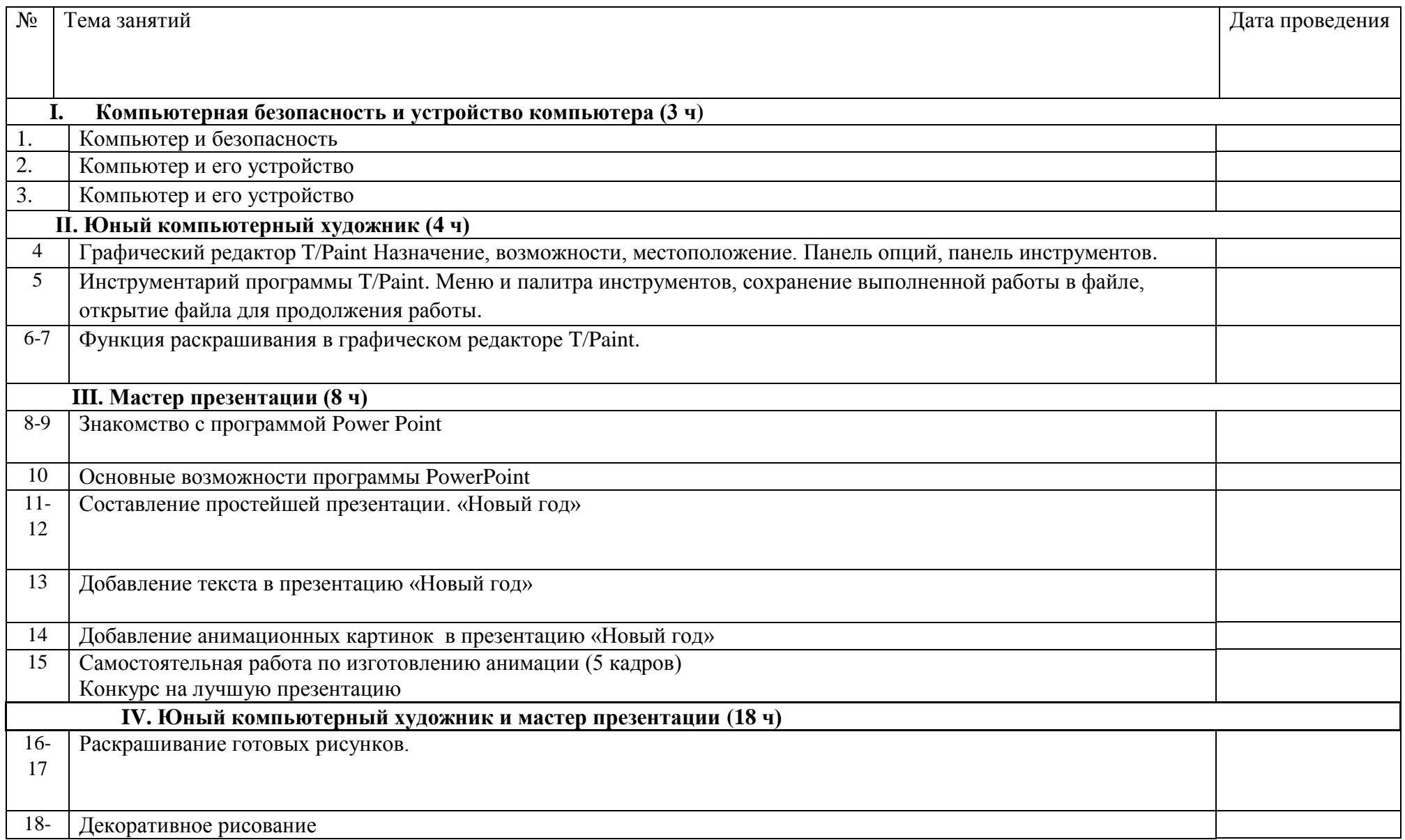

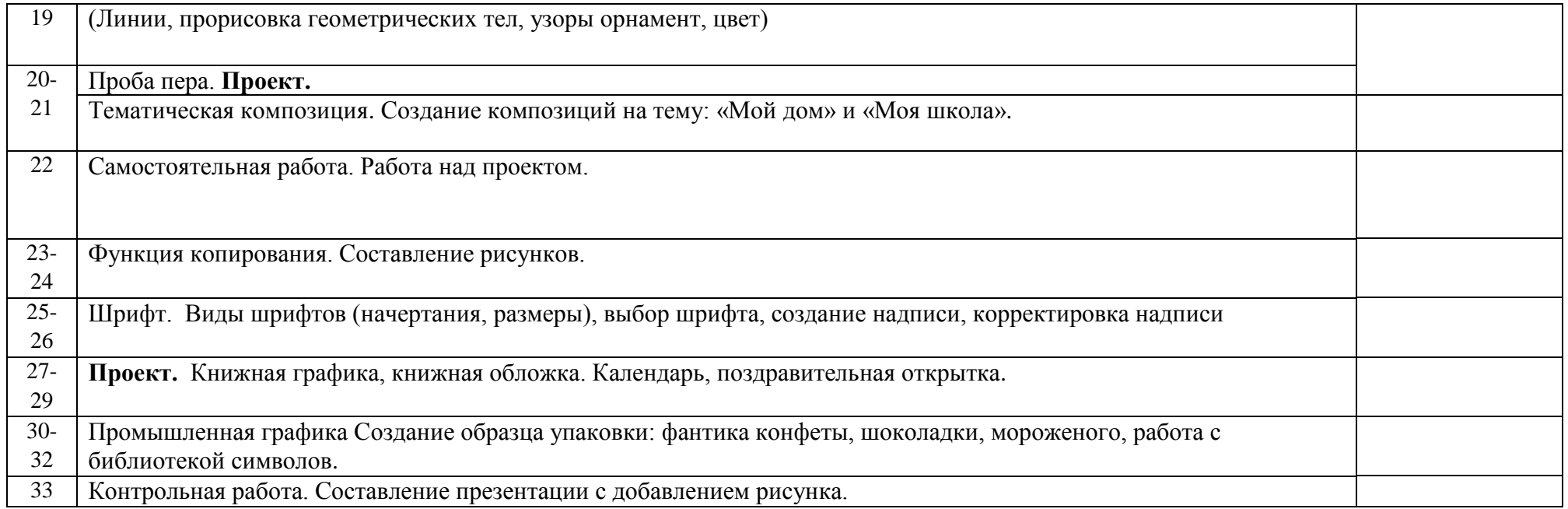

# **Материально-методическое обеспечение**

#### **Основные формы занятий**

Основной формой обучения является практическая работа, которая выполняется индивидуально и группами.

#### **Приѐмы и методы организации занятий**

С точки зрения подачи учебного материала на занятиях используются следующие методы:

- $\triangleright$  словесные методы (рассказ, беседа, инструктаж, чтение справочной литературы);
- наглядные методы (демонстрация мультимедийных презентаций, фильмов);
- практические методы (упражнения);

С точки зрения творческой активности учащихся используются следующие методы:

- репродуктивные методы (выполнения заданий по образцу);
- исследовательские методы (учащиеся сами открывают необходимую информацию);
- эвристические методы (частично-поисковые, с возможностью выбора нескольких вариантов);
- проблемные методы (методы проблемного изложения, когда дается лишь часть готового знания).

#### **Оборудование:**

- Компьютеры с возможностью выхода в Интернет.
- Проектор.
- Экран.
- Звуковые колонки.

#### **Цифровые образовательные ресурсы:**

- http://school-collection.edu.ги
- httр://www.uznai-prezidenta.ru/
- http://kizhi.karelia.ru/
- www.akademkniga.ru и [academuch@maik.ru.](mailto:academuch@maik.ru)

#### **Учебно-методическая литература;**

- 1. Горячев А.В. Графический редактор «TuxPaint»: справочник- практикум / А. В. Горячев, Е. М. Островская. М.: Баласс, 2007.
- 2. Горячев А. В. Дизайнер интерьеров FloorPlan 3D: справочник-практикум / А. В. Горячев. М.: Баласс, 2007.
- 3. Горячев А. В. Конструктор игр: справочник-практикум / А. В. Горячев, Е. М. Островская. М.: Баласс, 2007.
- 4. Горячев А. В. Конструктор мультфильмов «Мульти-Пульти»: справочник практикум / А. В. Горячев, Е. М. Островская. М.: Баласс, 2007.
- 5. Горячев А. В. Мой инструмент компьютер: для 3–4 классов /А. В. Горячев. М.: Баласс, 2007.
- 6. Коцюбинский А. О. Компьютер для детей и взрослых / А. О. Коцюбинский, С. В. Грошев. М.: НТ Пресс, 2006.
- 7. Фролов М. И. Учимся анимации на компьютере: самоучитель /М. И. Фролов. М.: Бином, 2002.
- 8. Фрол в М. И. Учимся работать на компьютере: самоучитель /М. И. Фролов. М.: Бином, 2006.
- 9. Фролов М. И. Учимся рисовать на компьютере: самоучитель /М. И. Фролов. М.: Бином, 2002